**SMIRNOV\_RESPONSE\_TO\_IR\_6HR\_DN**

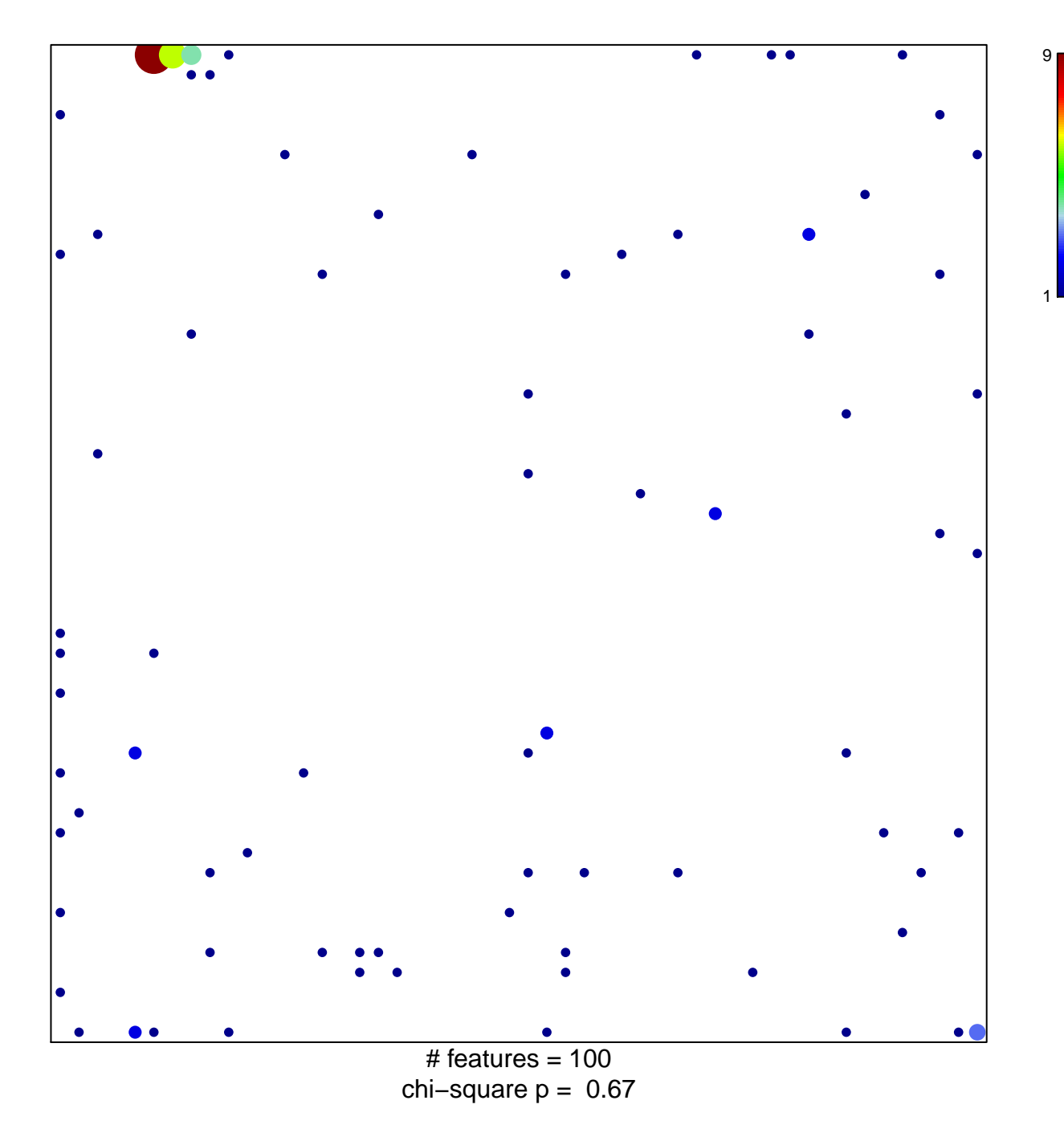

## **SMIRNOV\_RESPONSE\_TO\_IR\_6HR\_DN**

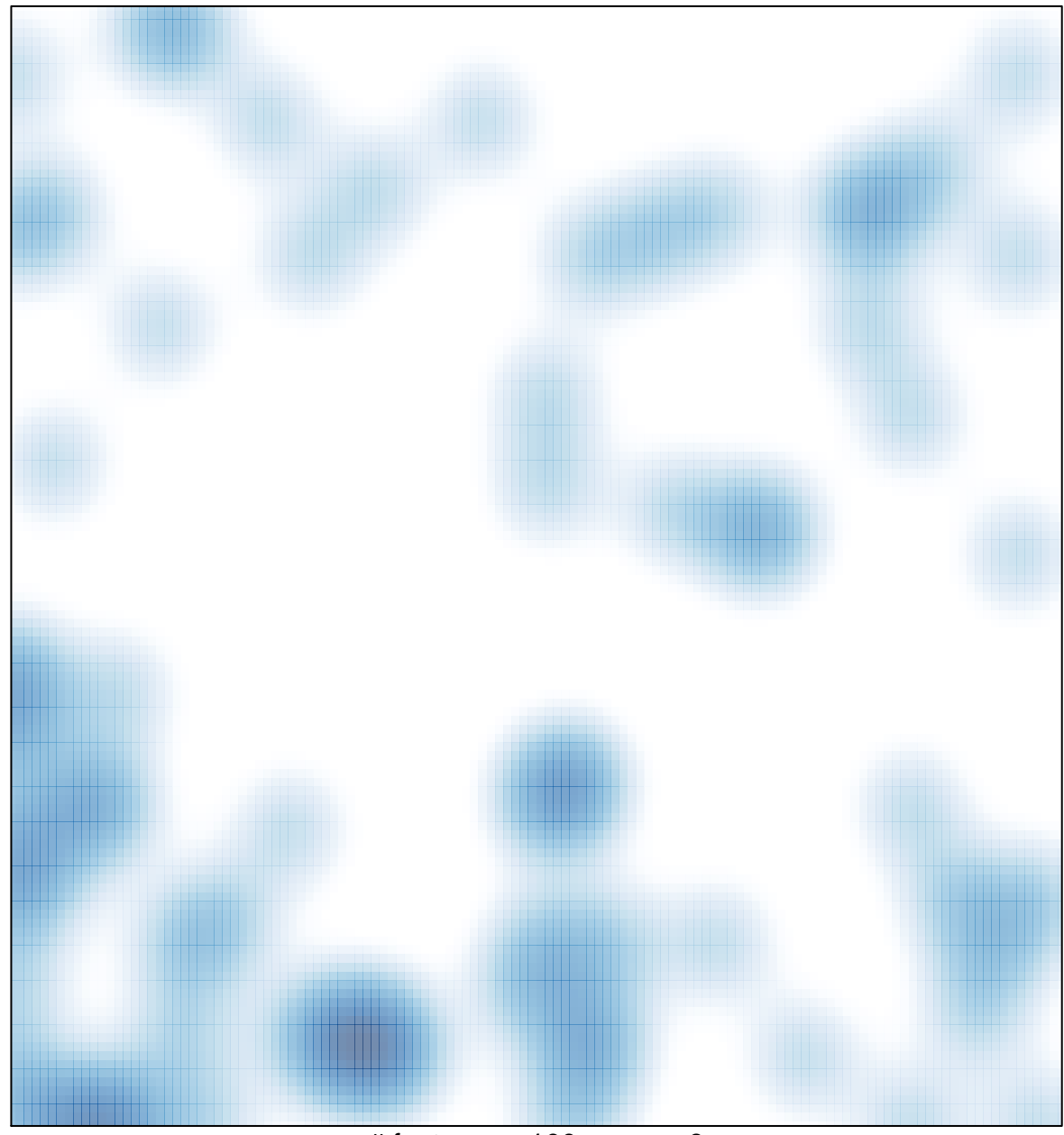

# features =  $100$ , max =  $9$